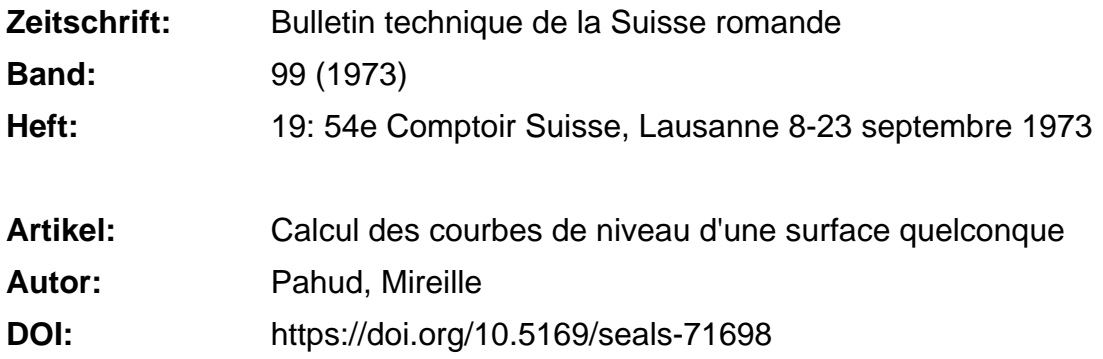

# **Nutzungsbedingungen**

Die ETH-Bibliothek ist die Anbieterin der digitalisierten Zeitschriften. Sie besitzt keine Urheberrechte an den Zeitschriften und ist nicht verantwortlich für deren Inhalte. Die Rechte liegen in der Regel bei den Herausgebern beziehungsweise den externen Rechteinhabern. [Siehe Rechtliche Hinweise.](https://www.e-periodica.ch/digbib/about3?lang=de)

# **Conditions d'utilisation**

L'ETH Library est le fournisseur des revues numérisées. Elle ne détient aucun droit d'auteur sur les revues et n'est pas responsable de leur contenu. En règle générale, les droits sont détenus par les éditeurs ou les détenteurs de droits externes. [Voir Informations légales.](https://www.e-periodica.ch/digbib/about3?lang=fr)

## **Terms of use**

The ETH Library is the provider of the digitised journals. It does not own any copyrights to the journals and is not responsible for their content. The rights usually lie with the publishers or the external rights holders. [See Legal notice.](https://www.e-periodica.ch/digbib/about3?lang=en)

**Download PDF:** 12.05.2025

**ETH-Bibliothek Zürich, E-Periodica, https://www.e-periodica.ch**

# Calcul des courbes de niveau d'une surface quelconque

par MIREILLE PAHUD, Département de physique, EPFL

Cet article décrit un algorithme de calcul des courbes de niveau d'une surface quelconque. L'intérêt du programme réside dans la rapidité d'exécution et le faible volume occupé en mémoire par les instructions. Les courbes sont dessinées sur table traçante.

#### Introduction

Bien que le tracé de courbes de niveau soit souvent élémentaire lorsqu'il s'agit de surfaces convexes, la généralià des surfaces quelconques comportant par exemple des cratères et des pics doubles n'est pas si aisée. Ainsi l'algorithme utilisé doit être capable, lorsqu'il rencontre deux points de la surface à un niveau donné, de décider si ces deux points appartiennent ou non à la même courbe et de distinguer un pic double d'un cratère (fîg. 1).

Un tel choix exige tout d'abord de déterminer quels sont les points où l'ambiguïté existe ; cela est particulièrement ardu lorsque la surface n'est pas connue a priori. Ensuite il faut effectuer autour de chacun d'eux deux tests par dimension, afin de connaître la pente de la surface au sinage du point dans toutes les directions. L'algorithme décrit ci-dessous évite cette décision en « suivant » de bout en bout chaque courbe, à un niveau donné.

### Méthode

Soit  $Z = f(x, y)$  la surface, donnée pour des couples  $(x, y)$  appartenant au domaine de variation  $\mathfrak{D}$  fini du plan  $xOy$ . Le calcul sur machine digitale impose de remplacer le domaine  $\mathfrak D$  par un ensemble  $D$  de valeurs discrètes représentant les variables indépendantes x et y, selon la loi

 $x \longrightarrow x_i$  avec  $x_i = x_0 + i \cdot \Delta x$  $\longrightarrow y_i$   $y_j = y_0 + j \cdot \Delta y$ où  $\Delta x$ ,  $\Delta y$  constantes  $i, j$  finies

La fonction  $Z = f(x, y)$  est alors donnée sur le domaine  $D$  par un ensemble de valeurs numériques (échantillons):

$$
Z = f(x, y) \longrightarrow Z_{ij} \quad \text{avec } Z_{ij} = f(x_i, y_j)
$$

Sous cette forme, la surface peut être mémorisée dans un tableau  $Z$ , d'indices  $I$  et  $J$ , et de dimensions  $IMAX$  et JMAX, avec

$$
Z(I, J) \equiv Z_{ij} \qquad I = 1, \dots, \quad \text{IMAX} \\ J = 1, \dots, \quad \text{JMAX}
$$

Dans la suite, nous supposerons D rectangulaire, la généralisation s'obtenant par une simple affinité.

La recherche d'une courbe à un niveau donné R se fait en deux temps :

— chercher un couple  $(I, J)$  qui satisfait à l'une des conditions suivantes :

$$
Z(I, J) < R < Z(I + 1, J) Z(I, J) > R > Z(I + 1, J) Z(I, J) < R < Z(I, J + 1) Z(I, J) > R > Z(I, J + 1)
$$
\n
$$
(1)
$$

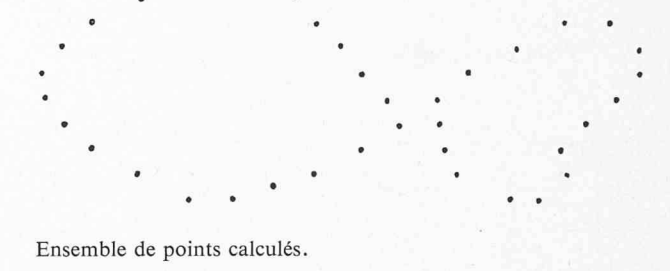

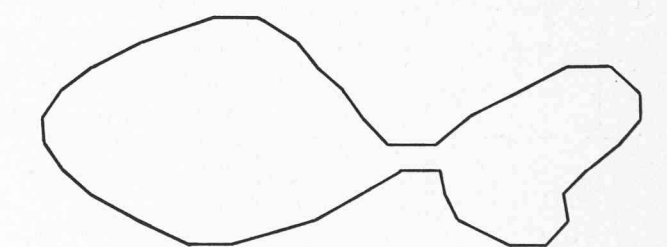

Ligne de niveau correspondant à une surface continue.

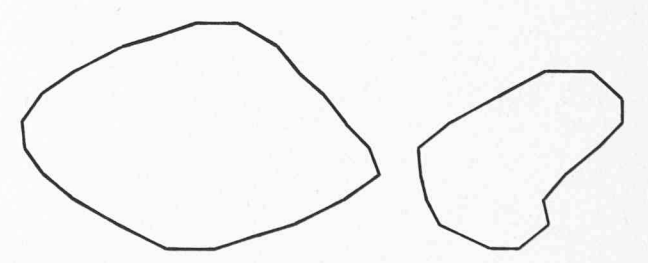

Lignes de niveau correspondant à un pic double.

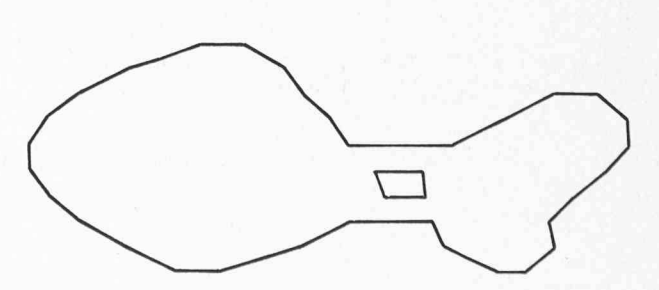

Lignes de niveau correspondant à un cratère.

Fig. 1. — Choix de la disposition des courbes de niveau relatives à un ensemble de points calculés.

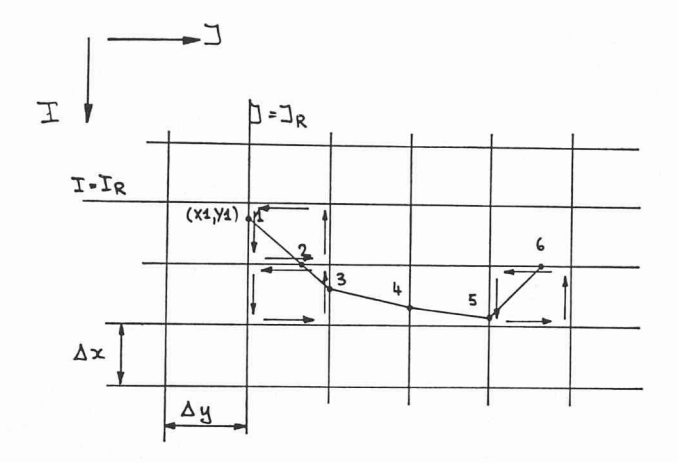

Fig. 2a. — Recherche des points à la cote R, de maille en maille.

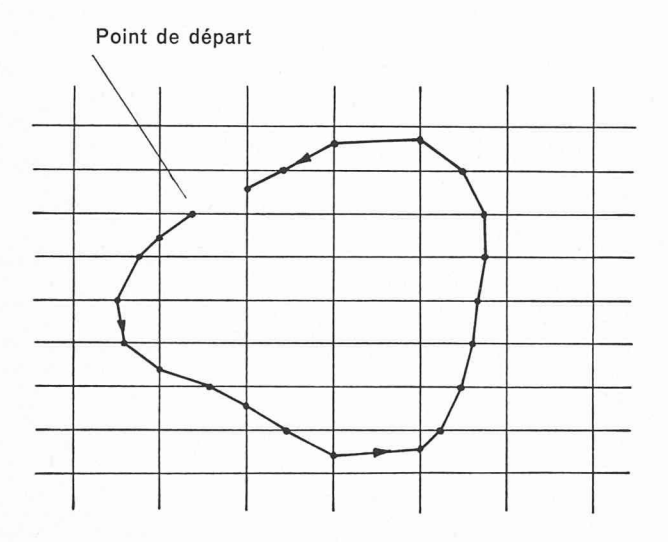

Fig. 2b. — Fermeture de la ligne de niveau lorsqu'elle ne peut plus sortir d'une maille.

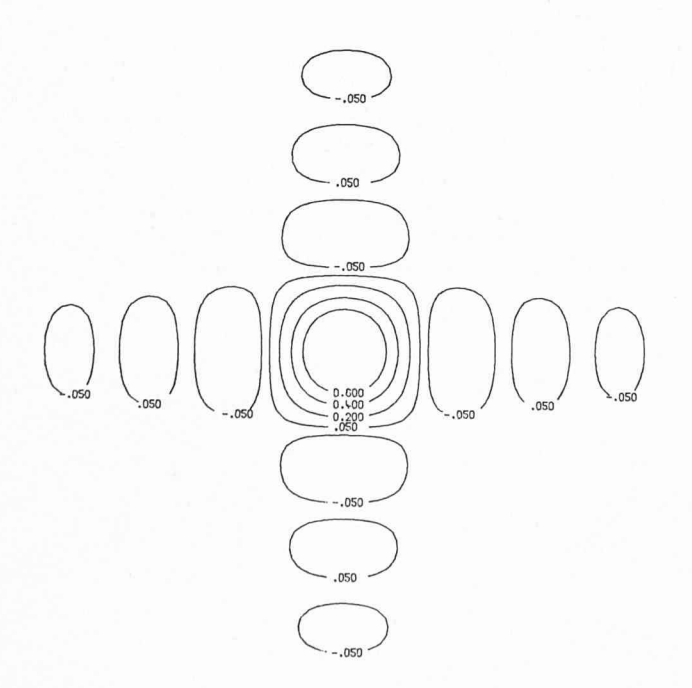

Fig. 3. — Courbes de niveau de la transformée de Fourier de la lumière diffusée par un trou carré. Surface  $75 \times 75$ .

Une interpolation linéaire entre  $I$  et  $(I + 1)$  ou entre  $J$ et  $(J + 1)$  fournit l'une des coordonnées  $X_1$ , respectivement  $Y_1$ , du premier point d'une courbe au niveau R. L'autre coordonnée s'obtient en faisant  $Y_1 = J$ , respectivement  $X_1 = I$  (fig. 2 a)

— « suivre » la courbe à partir de ce premier point, en cherchant dans le petit élément rectangle de sommets  $(I,J), (I + 1, J), (I + 1, J + 1), (I, J + 1)$  quel est l'autre côté satisfaisant à l'une des conditions (1). On obtient un deuxième point de la courbe par interpolation sur le segment considéré. On recherche alors le troisième point, sur le pourtour du rectangle « suivant », c'est-à-dire contenant le point 2 mais non le point 1. Et ainsi de suite jusqu'à fermeture de la courbe (le cas où elle finit sur un bord du domaine D est traité à part). L'ensemble des coordonnées de ces points, mémorisées dans deux tableaux  $X$  et  $Y$ , représente la courbe cherchée. Une routine de sortie, pour l'impression des coordonnées ou le dessin de la ligne de niveau sur table traçante, vide les tableaux  $X$  et  $Y$  et initialise l'algorithme pour le calcul de la courbe suivante.

Afin d'éviter de relever plusieurs fois les mêmes points et de parcourir indéfiniment la même courbe, les extrémités des segments où elle a passé sont marquées. Quand elle ne peut plus sortir d'une maille, faute de trouver un côté non marqué satisfaisant l'une des relations (1), la courbe est considérée comme entièrement parcourue et sa fermeture est effectuée (fig. 2 b). On peut ensuite explorer tout le domaine D de façon à découvrir les autres lignes de niveau à la cote R.

Dans le cas où elles aboutissent sur un bord de la face, les courbes de niveau ne sont en général pas fermées. Le programme commence donc par chercher sur la frontière du domaine  $D$  s'il existe un couple  $(I, J)$  satisfaisant à l'une des conditions (1). Le cas échéant il suit la courbe de maille en maille, comme pour les lignes fermées, jusqu'à ce qu'il retrouve un bord de la surface.

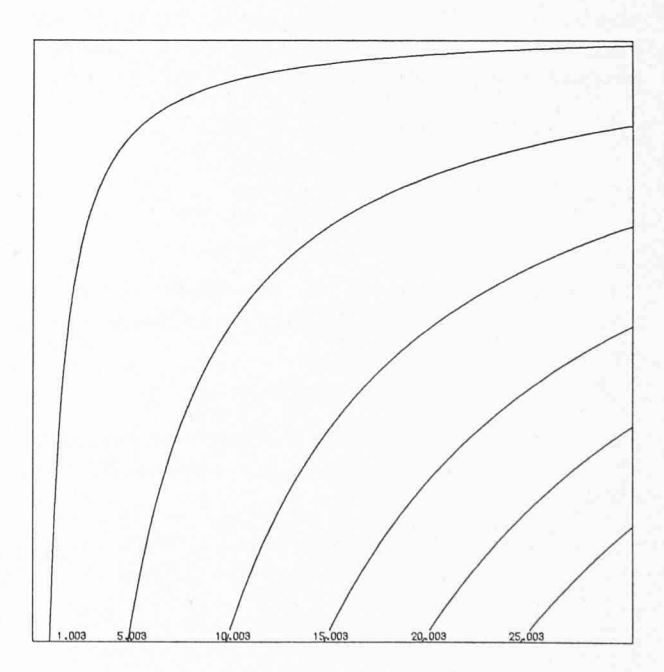

Fig. 4. — Courbes de niveau de la surface réglée  $z(x, y) = \frac{x(y-1) + 10}{80}$  $z(x, y) = \frac{80}{100}$ <br>Surface  $50 \times 50$ .

Les figures <sup>3</sup> et 4 montrent les courbes obtenues sur le traceur du Centre de Calcul de l'EPFL ; la cote des niveaux est indiquée. La symétrie des surfaces n'a pas d'influence sur le fonctionnement du programme et n'a d'ailleurs pas été utilisée.

## Limites du programme

La seule limite du programme est due <sup>à</sup> un effet de résolution. En effet, supposons que  $\Delta x$  ou  $\Delta y$  soit supérieur à la distance entre deux courbes au même niveau (fig. <sup>5</sup> a). En suivant la courbe dans la maille ABCD, l'algorithme trouvera deux côtés satisfaisant à l'une des inégalités (1) et trois points par où la courbe pourrait sortir de cet élément rectangle. Dans l'impossibilité de décider lesquels relier, le programme s'arrête en imprimant un message.

La résolution est encore diminuée par la marque : prenons deux courbes au même niveau, passant dans deux mailles voisines (fig. 5 b). Les points 1, 2, 3,  $\dots$  de la première courbe ont été calculés et celle-ci tracée normalement. Les extrémités du segment  $AB$  ont donc été marquées lors du calcul des coordonnées du point 2, de même que celles du segment CD lors du calcul du point I apparà la seconde courbe. Par conséquent le segment BC se trouve lui aussi marqué sans que le point II soit détecté et le programme, faute d'avoir dans la maille BCD un côté satisfaisant à l'une des conditions (1), fermera la courbe (en pointillé sur la figure). Pour les mêmes raisons, le point III ne sera pas relevé non plus.

Il résulte de ce qui précède que la résolution est sante s'il existe au moins une maille vide entre deux courbes au même niveau, sur tout le domaine D (fig. <sup>5</sup> c). La taille d'une maille, ou si l'on préfère le nombre d'échantillons de la fonction  $Z = f(x, y)$ , sera donc adapté aux accidents de la surface. De la résolution choisie dépendra d'ailleurs l'aspect des lignes de niveau, approchées par des polygones. L'emploi de routines d'interpolation parabolique entre les points calculés permettrait un tracé d'appamoins anguleuse, mais n'a pas été jugé nécessaire.

## Conclusion

Cet algorithme s'applique de façon évidente à tous les cas où la fonction des deux variables indépendantes peut être donnée point par point sur une grille régulière (le domaine D défini plus haut), en particulier si l'équation de la surface est connue.

Lorsqu'il s'agit de surfaces relevées expérimentalement, les points de mesure sont distribués irrégulièrement et cette méthode semble applicable. Cependant, en interpolant entre les points mesurés de façon à obtenir une approximation de la surface sur une grille régulière, on pourra utiliser l'algorithme décrit. Si la grille est judicieusement choisie en fonction des mesures, les lignes de niveau obtenues constitueront une bonne approximation de la réalité.

Nous tenons à remercier M. Michael Schlueter, du Laboratoire de physique appliquée, pour ses idées, pour sa critique de l'algorithme et pour les nombreux essais du programme; M. Murat Kunt, du Département d'électricité, pour la normalisation et pour ses adjonctions utiles.

Caractéristiques du sous-programme

Titre : NIVPLØT

Fonction : Calcul et représentation graphique des courbes de niveau d'une surface

Langage : FORTRAN Extended CDC

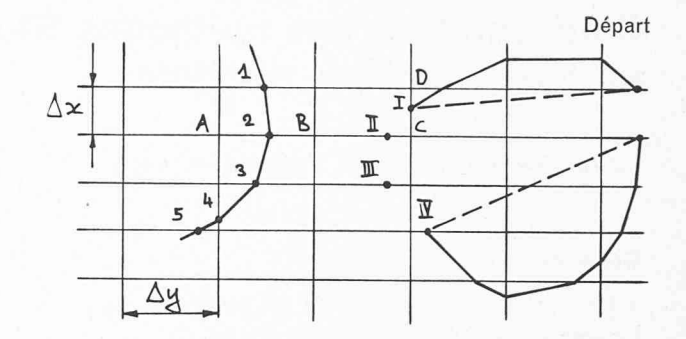

Fig. 5a. — Résolution trop faible, cas où la distance entre deux courbes est inférieure à  $\Delta x$  ou  $\Delta y$ .

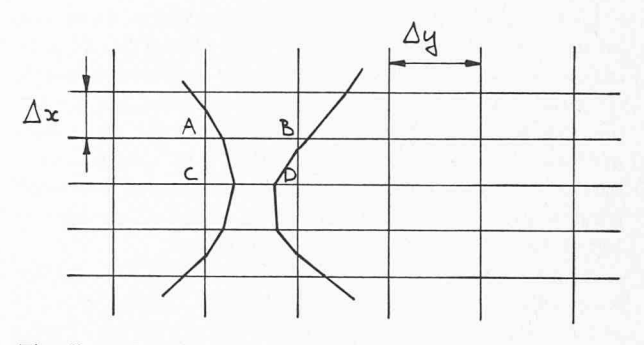

Fig. 5b. — Résolution trop faible, cas où deux courbes passent dans deux mailles voisines.

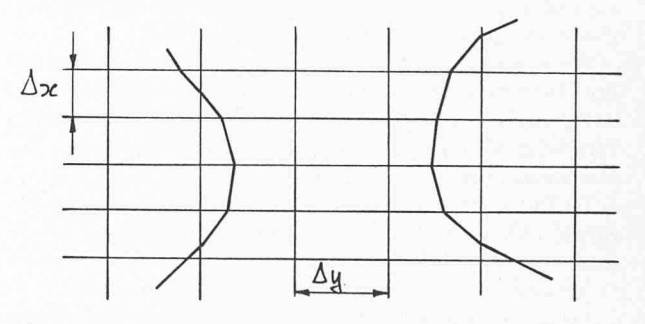

Fig. 5c. — Limite de résolution.

Ordinateur :

CDC Cyber 7326

Installation du Centre de calcul EPFL

Operating system : SCOPE 3.3

Place requise en mémoire centrale :

Instructions, 1400 mots environ

Tableaux, pour une surface  $IMAX \times YMAX$  :

 $IMAX \times YMAX + 4 (IMAX + YMAX)$  mots

Temps de processeur central :

 $-$  22 secondes pour 6 niveaux sur une surface  $75 \times 75$  $-$  15 secondes pour 6 niveaux sur une surface  $50 \times 50$ 

Nombre de bandes magnétiques utilisées :

Une pour le traceur

Autres périphériques utilisés :

Lecteur de cartes, imprimante, table traçante XY

Adresse actuelle de l'auteur : Mireille Pahud Los Alamos Scientific Lab., MP Division Los Alamos New Mexico 87544, USA